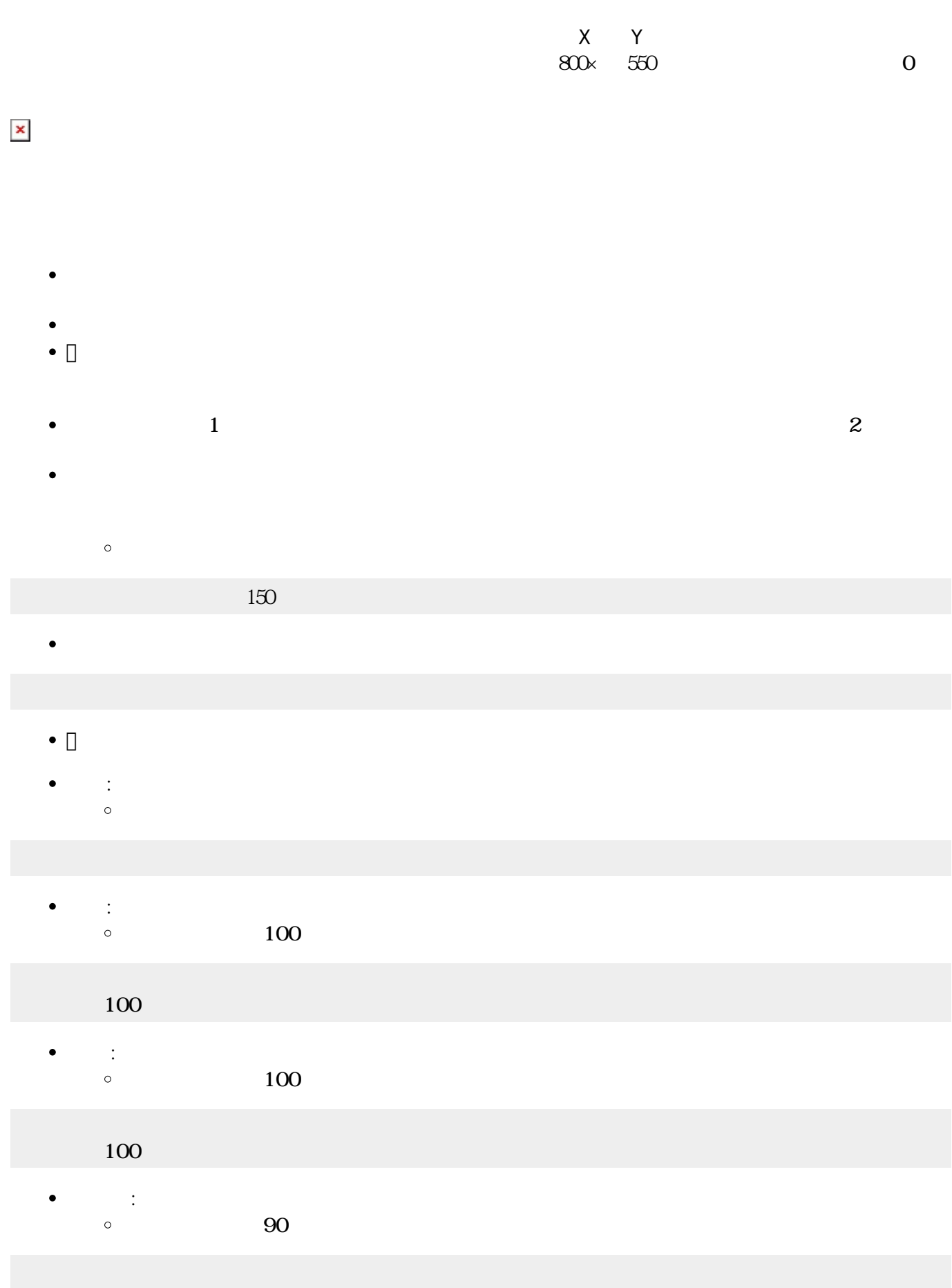

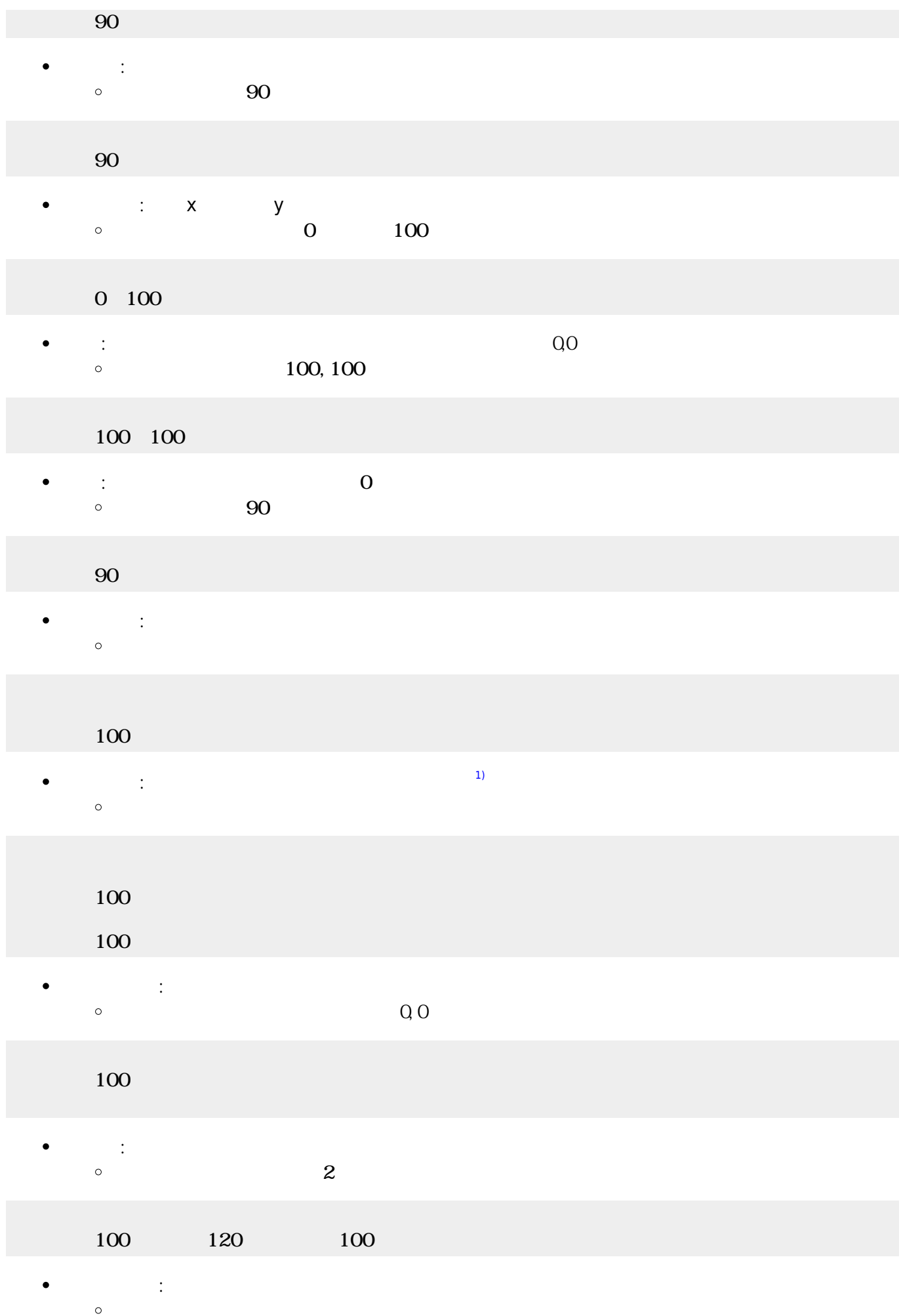

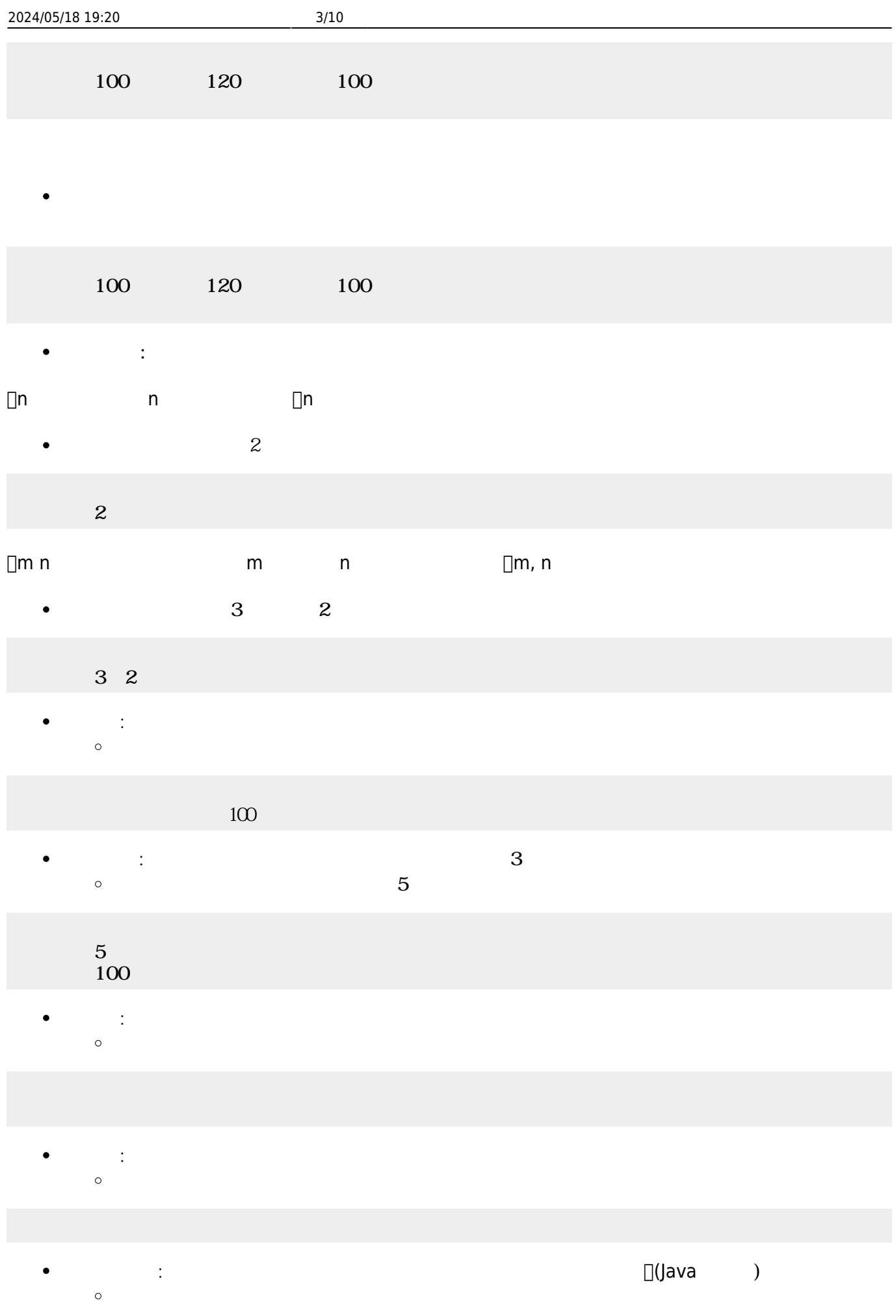

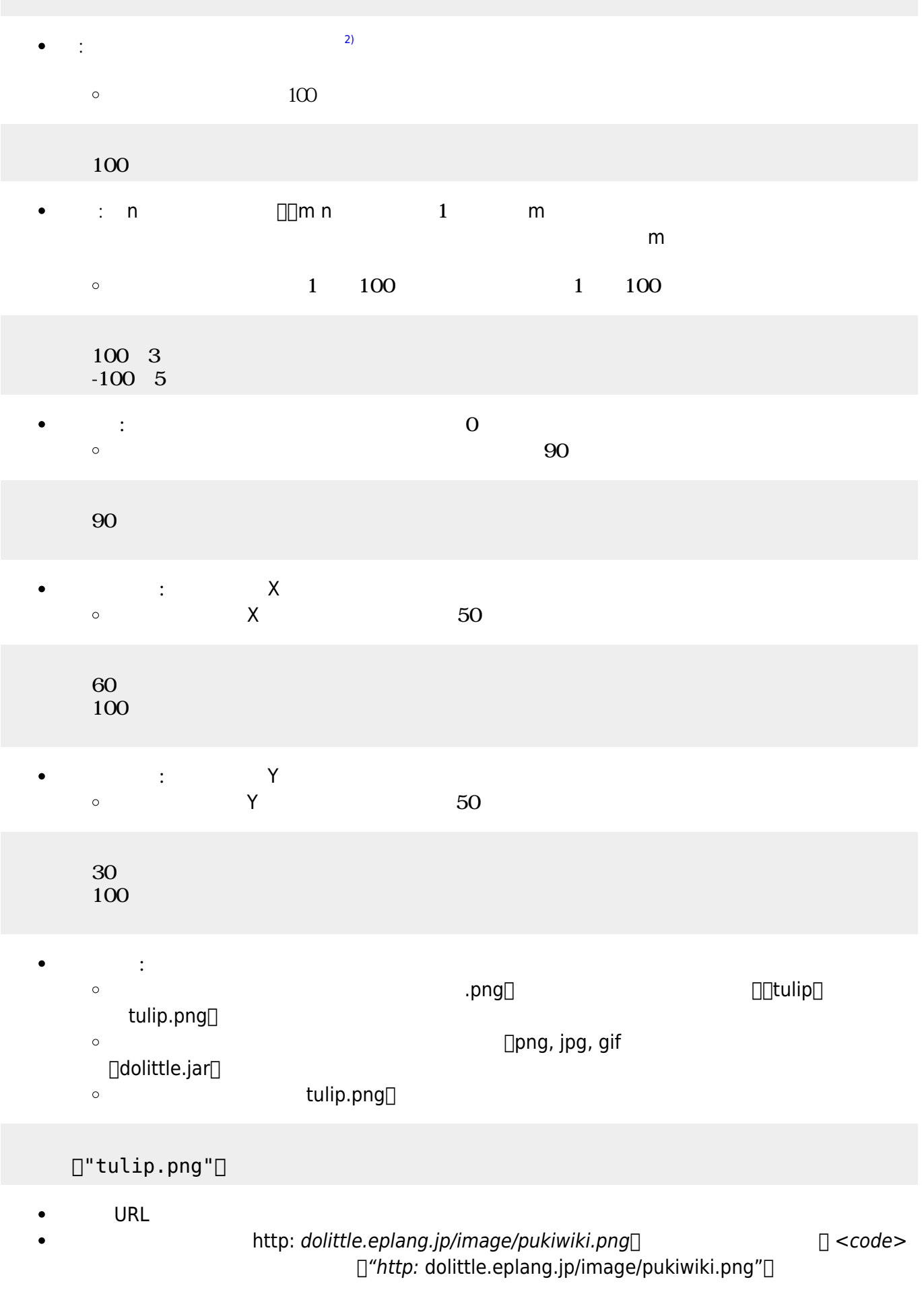

## </code>

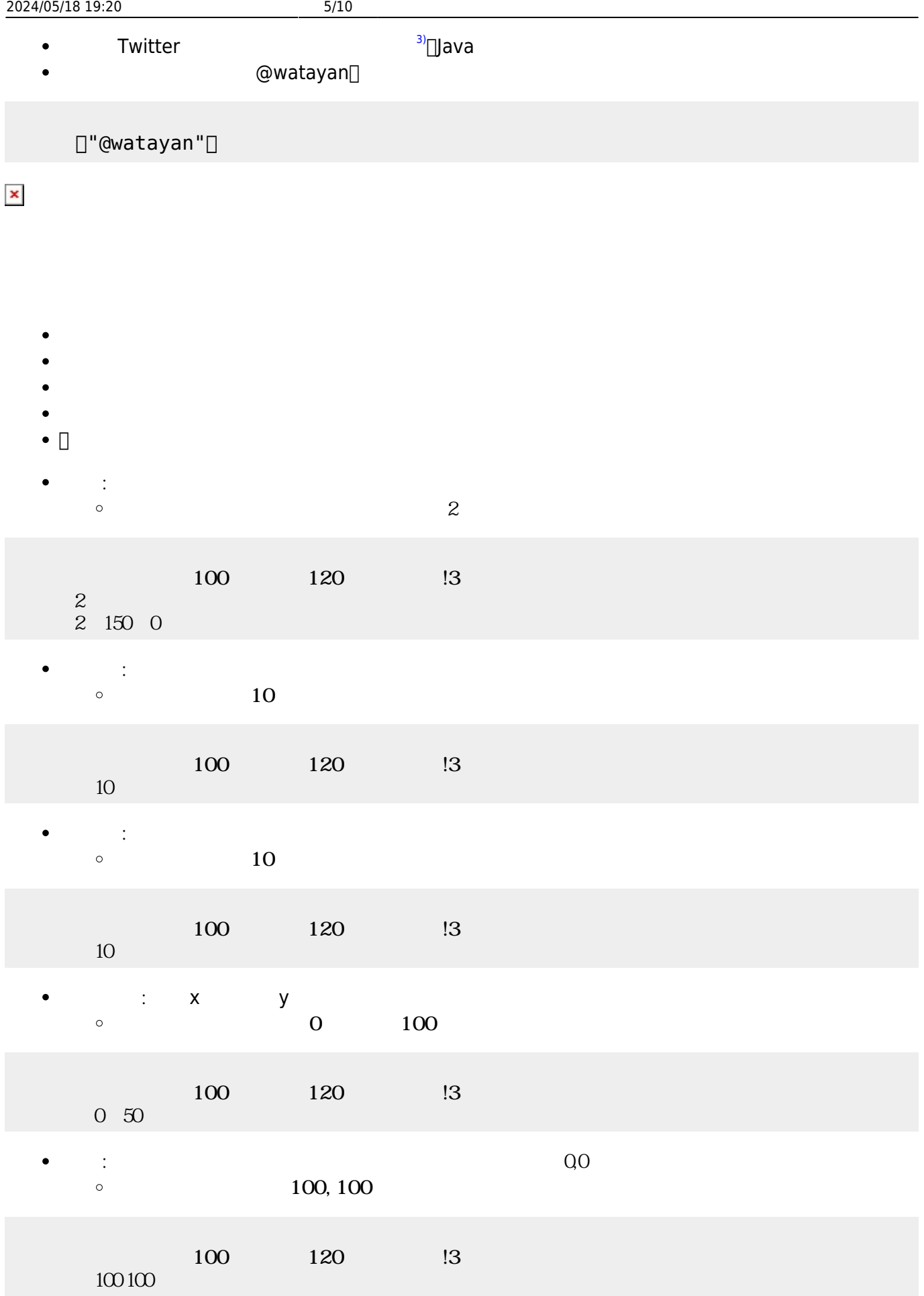

: the state of the state of the state of the state of the state of the state of the state of the state of the  $\bullet$ 

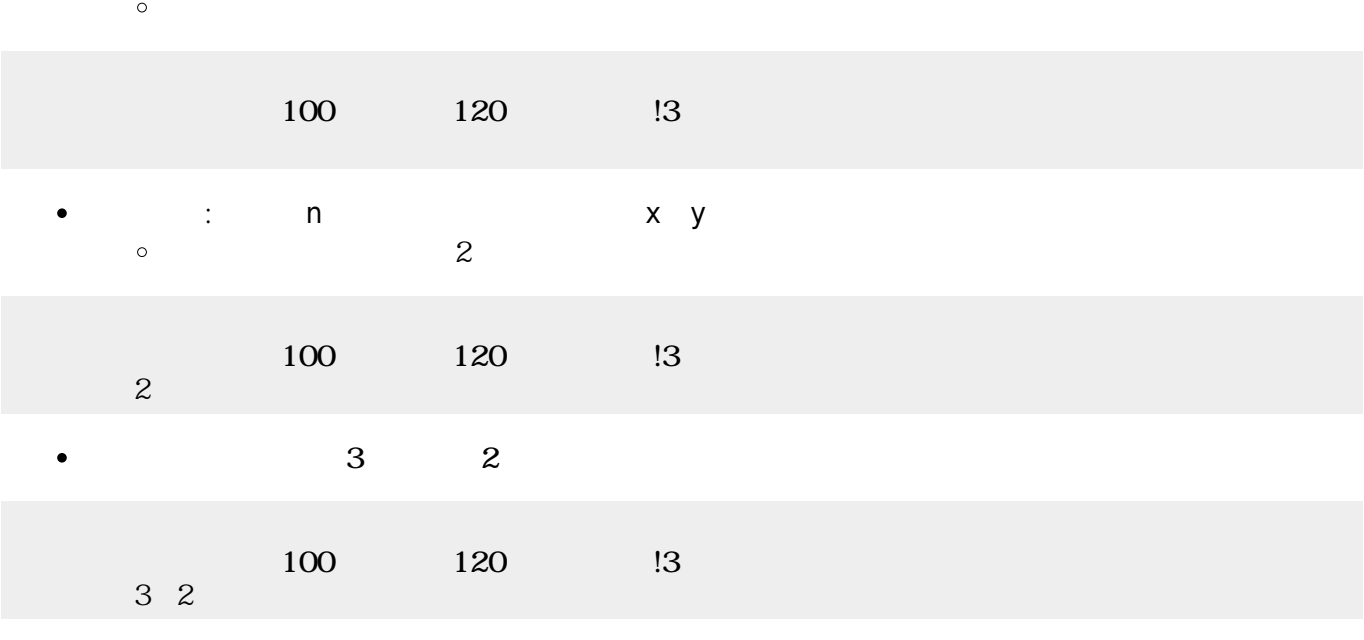

**える** : 画面から えます。  $\bullet$  $\circ$ 

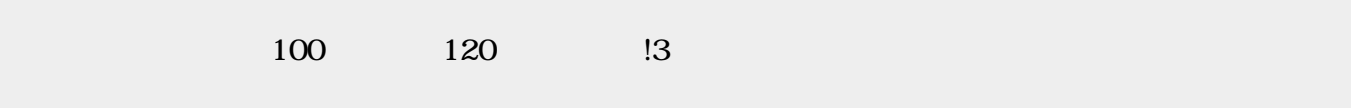

- **れる** : 画面 れます。 えた すときに います。  $\circ$
- $\bullet$ **手前 表示** : 他 タートル 図形オブジェクトより手前 表示します。  $\circ$
- $\bullet$ **き?** : 向きを べます。右向きが0 です。角度 左回りに きくなります。  $\circ$  $(90)$
- $100$   $120$   $13$  三角形!90 左回り。
	- **おような : インター・スページ のかい**  $\bullet$  $\circ$ 家!90 左回り。
- - $\bullet$
	- $\bullet$
	- $\epsilon$
- $\bullet$
- 
- 
- 
- 

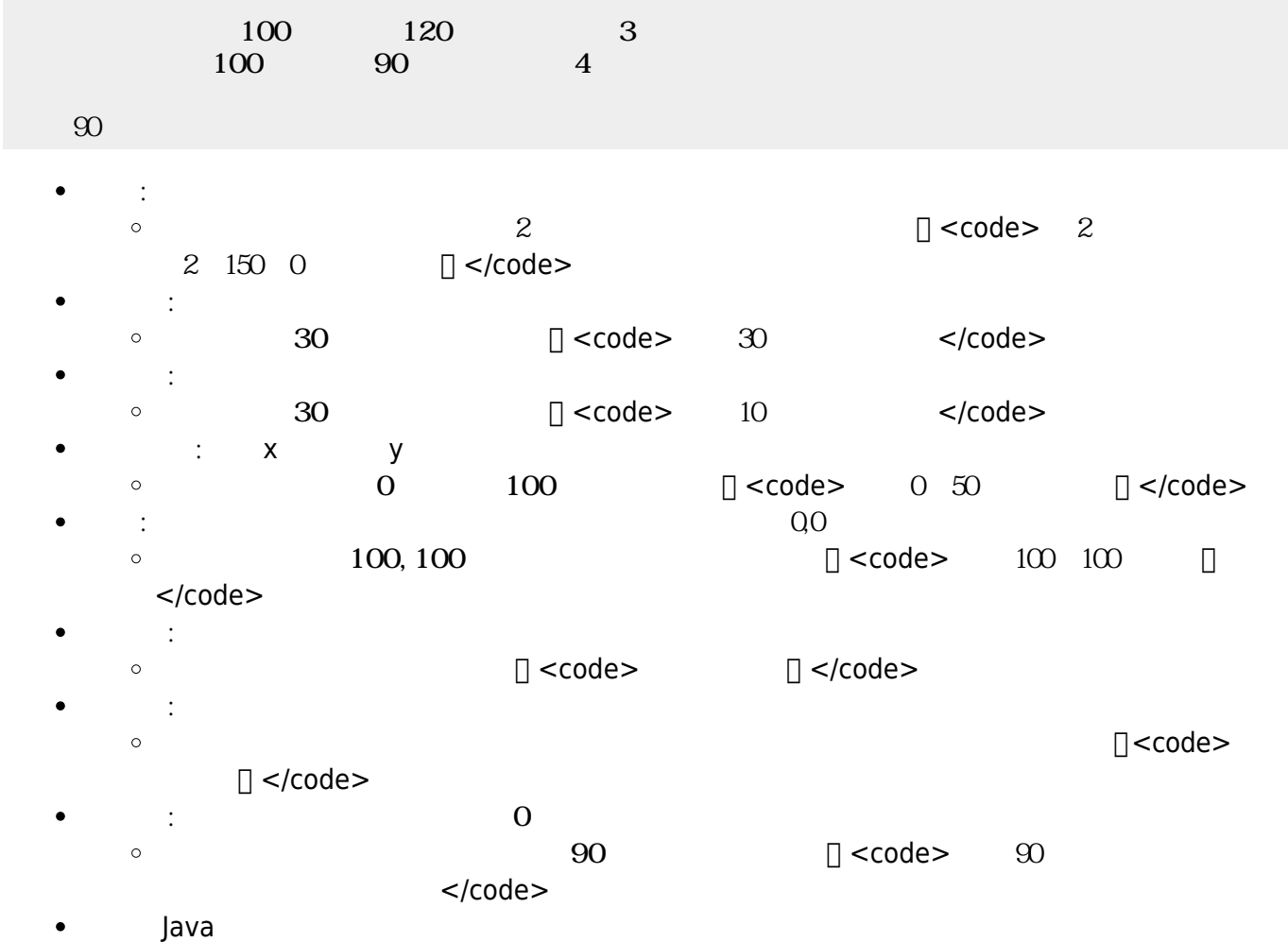

- - : まち 図形 りょうしょう  $\circ$  $\circ$
	- (例)家を「青」 ります。 <code> 家!(青) 塗る。 </code>  $\circ$ または、このことはないので、このことはないので、このことはないので、このことはないので、このことはないので、このことはないので、このことはないので、このことはないので、このことはないので、このことはないので、このことはないので、この<br>このことはないので、このことはないので、このことはないので、このことはないので、このことはないので、このことはないので、このことはないので、このことはないので、このことはないので、このことはないので、このこ  $\circ$ (例)家を「縦横2倍」 拡大します。 <code> 家!2 拡大する。 </code>  $\begin{array}{ccc} \text{3} & \text{2} & \text{2} \end{array}$   $\begin{array}{ccc} \text{1} & \text{1} & \text{2} & \text{2} & \text{2} \end{array}$   $\begin{array}{ccc} \text{1} & \text{2} & \text{2} & \text{2} \end{array}$  $\circ$
	- $\circ$ **手前 表示** : 他 タートル 図形オブジェクトより手前 表示します。  $\Box$  <code>  $\Box$  </code>  $\circ$
- 
- 
- 
- :  $\mathbf{r} = \mathbf{r} + \mathbf{r} + \$  $\circ$
- 
- $\bullet$ **は**。 March 2017年10月  $\circ$

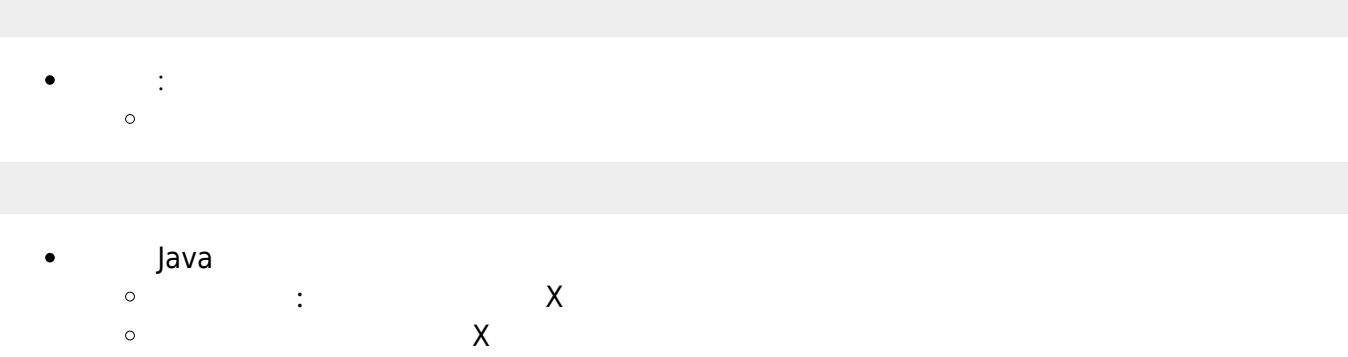

- では、<br>→ は、 は、 は、 は、 **Y**ee
- $\mathsf{Y}$
- **背景画像**: 画面 背景 画像 表示します。
- $a.png$

## $\Box$ "a.png"

- **方眼紙**: 画面 方眼紙 罫線 表示します。 指定すると、その 罫線 かれます。
- 
- 
- 
- 

 $\circ$ 

- $8 \qquad \qquad \begin{matrix} \begin{matrix} 0 & 1 & 0 \\ 0 & 1 & 1 \end{matrix} & \begin{matrix} 0 & 1 & 0 \\ 0 & 1 & 1 \end{matrix} & \begin{matrix} 0 & 0 & 0 \\ 0 & 1 & 1 \end{matrix} & \begin{matrix} 0 & 0 & 0 \\ 0 & 1 & 1 \end{matrix} & \begin{matrix} 0 & 0 & 0 \\ 0 & 1 & 1 \end{matrix} & \begin{matrix} 0 & 0 & 0 \\ 0 & 1 & 1 \end{matrix} & \begin{matrix} 0 & 0 & 0 \\ 0 & 1 & 1 \end{matrix} & \begin{matrix} 0 & 0 & 0$
- 
- 
- 
- 
- 
- 
- 
- 
- 
- 
- 
- 
- 

255 136 255

- -
	-

:  $\qquad \qquad 0\quad 255$ 

255 136 255

 $16 \hspace{2.5cm} 2$ 

**ランダム : 日本語 : 日本語 : 日本語 : 日本語 : 日本語 : 日本語 : 日本語 : 日本語 : 日本語 : 日本語 : 日本語 : 日本語 :** 日本語

 $OxFF[]$   $Ox88[]$   $OxFF[]$ 

 $0xFF88FF$ 

 $\circ$ 

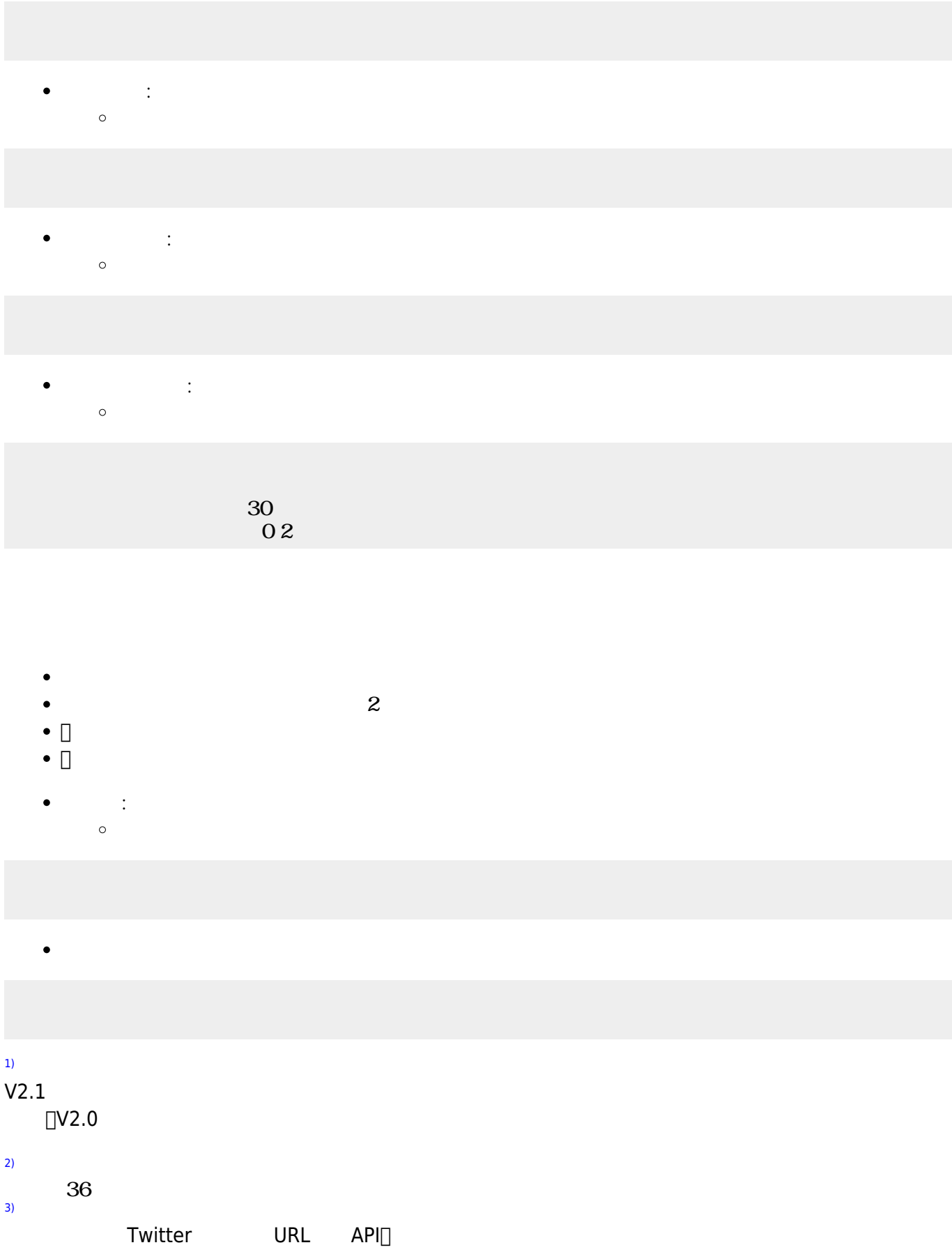

す。<http://d.hatena.ne.jp/furyu-tei/20130730/1375178609>

From:  $h$ ttps://dolittle.eplang.jp/

Permanent link: **[https://dolittle.eplang.jp/ref\\_graphics?rev=1518142123](https://dolittle.eplang.jp/ref_graphics?rev=1518142123)**

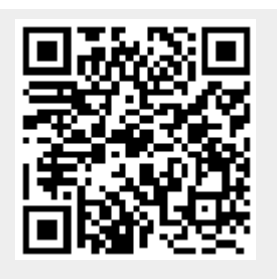

Last update: **2018/02/09 11:08**